## LS1 Edit Dump of Table -- Normal Mode Shift Speed MPH(kmh) vs TPS%

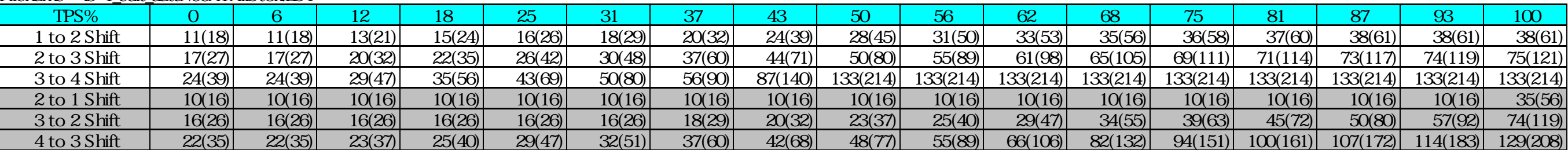

## Filename = ls-1 edit data\99ATAllStok.LS1

## LS1 Edit Dump of Table -- Normal Mode Shift Speed MPH(kmh) vs TPS%

## Filename = ls-1 edit data\ls-1 edit 99 magnuson 06.LS1

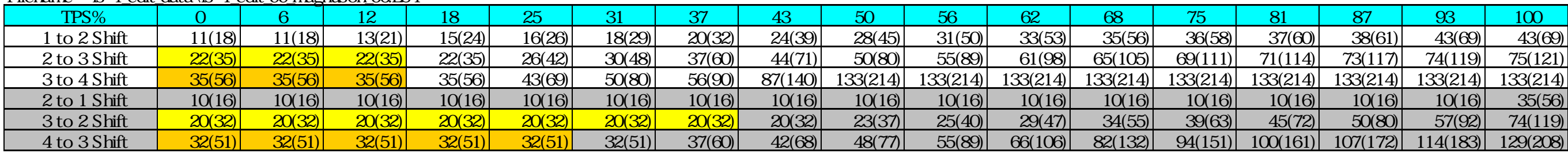